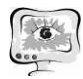

паздыванием во времени // Св-во о гос. регистрации программы для ЭВМ № 2016612657 or 03.03.2016.

4. Муравьева-Витковская Л.А. Оценка параметров трафика на качество функционирования компьютерной сети с использованием СМО-моделей // ИММОД, 2009. - С.178 -181.

5. Joseph Abate, Ward Whitt. Transient behavior of the M/M/1 queue. Queueing systems 2, 1987. -C 41-65.

6. Geet Jan Franx, Ger Koole, Auke Pot. Approximating multi-skill blocking systems by HyperExponential Decomposition // Perfomance evaluation, 2006. -C 799-824.

7. Нгуен Д.Т. Методы и средства исследования распределенных сетей передачи данных с неоднородным трафиком на основе неэкспоненциальных моделей. Диссертация к.т.н. по спец. 05.13.13. – СПб: СПбГУ ИТМО, 2009.

8. Муравьева-Витковская Л.А. Анализ влияния характера информационных потоков на качество функционирования телекоммуникационной сети // Научно-технический вестник СПб ГИТМО (ТУ). Вып. 6. Информационные, вычислительные и управляющие системы -СПб: СПб ГИТМО(ТУ), 2002. - С.  $27 - 30.$ 

9. Макаренко С.И, Сидорчук В.П., Краснокунский А.В. Методика оценки времени задержки пакета в сети воздушной радиосвязи в условиях нестабильности входного трафика // Физика волновых процессов и радиотехнические системы. 2007. Т. 10, № 6. - С.70-74.

10. Кругликов В.К., Тарасов В.Н. Анализ и расчет сетей массового обслуживания методом двумерной диффузионной аппроксимации // Изв. АН СССР Автоматика и телемеханика, 1983, №8. - С.74-83.

С.В. Лукачев, С.С. Каюков, В.В. Бирюк

## ОСОБЕННОСТИ МОДЕЛИРОВАНИЯ ЭЛЕМЕНТОВ СИСТЕМ ТОПЛИВОПОДАЧИ ТЕПЛОВЫХ ДВИГАТЕЛЕЙ И ЭНЕРГОУСТАНОВОК

(Самарский университет)

Для тепловых двигателей и энергоустановок летательных аппаратов характерна постановка задач по формированию импульсов впрыска топлива с различными параметрами. Традиционный подход при расчете систем топливоподачи заключается в решении систем уравнений динамики иглы и баланса расхода [1], что является трудоемким вариантом при наличии множества исходных данных. Альтернативой для выполнения расчетов является использование пакетов таких как РТС MathCad, Matlab Simulink. Однако при решении задач связанных с поиском оптимальных параметров проектируемых элементов СТП в данных пакетах сложно реализовать одновременное вычисление одной модели с разным набором комбинаций проектных параметров. Одним из расчетных комплексов в котором возможно осуществить вычисление нескольких

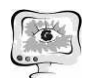

вариантов является ПК ВПРЫСК (МГТУ им. Н.Э. Баумана). Но на рынке предлагаемых пакетов выделяется Siemens LMS Imagine. Lab Amesim [2], основное преимущество которого заключается в принципе быстрого формирования расчетной модели. Расчетная модель компонуется из готовых подмоделей библиотек (гидравлика, механика и т.п.) [3]. Пример структуры подмоделей приведен на рисунке 1.

Данный пакет был использован для исследования распылителя с малодифференциальной иглой форсунки СТП [4]. Облик модели представлен на рисунке 2.

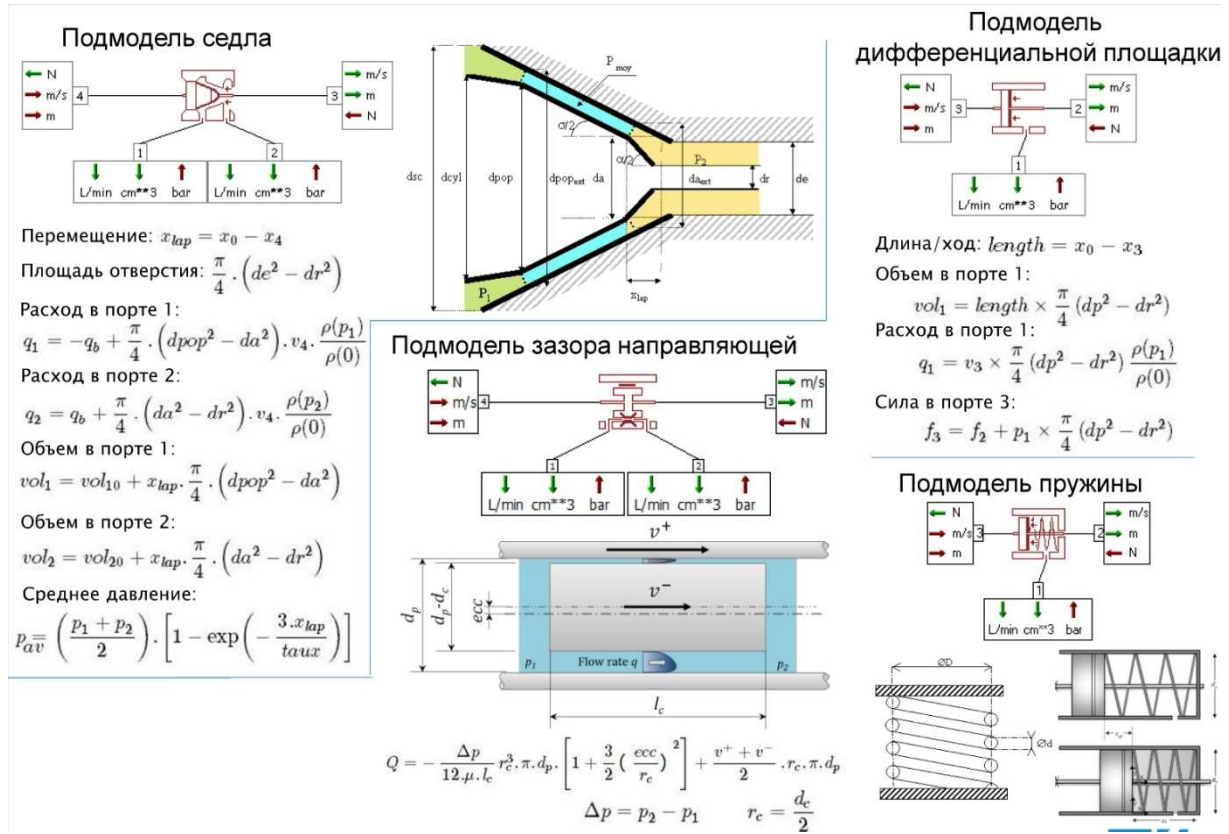

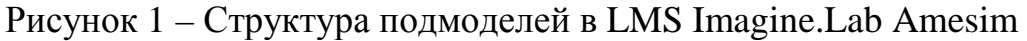

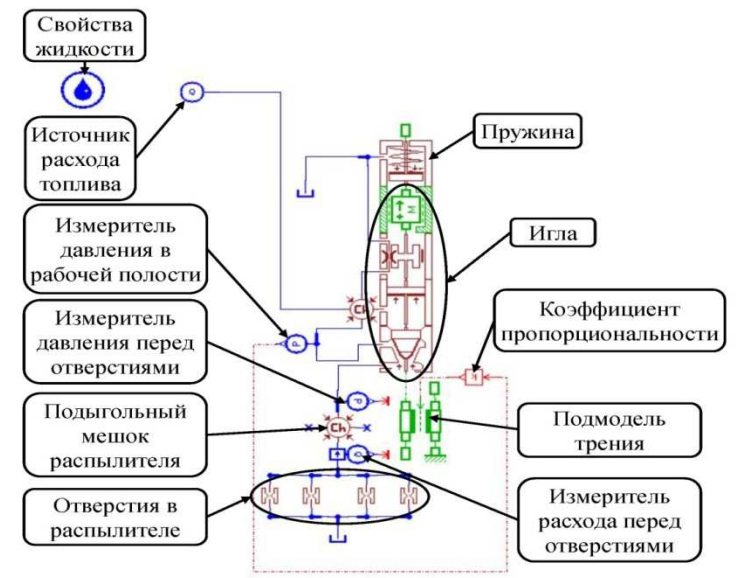

Рисунок 2 – Модель распылителя в LMS Imagine.Lab Amesim

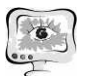

Расчеты вариантов моделей, представляющих собой последовательность шагов по преобразованию серийного распылителя в быстродействующий распылитель с малодифференциальной иглой проводились для пяти значений закона топливоподачи. Для обеспечения возможности сравнения вариантов методика моделирования была дополнена в части оценки качества процесса топливоподачи по результатам моделирования динамики иглы без непосредственного моделирования процессов формирования двухфазных потоков [5]. Методика предполагает включение в модель распылителя блока (рисунок 3) предварительного анализа качества процесса топливоподачи.

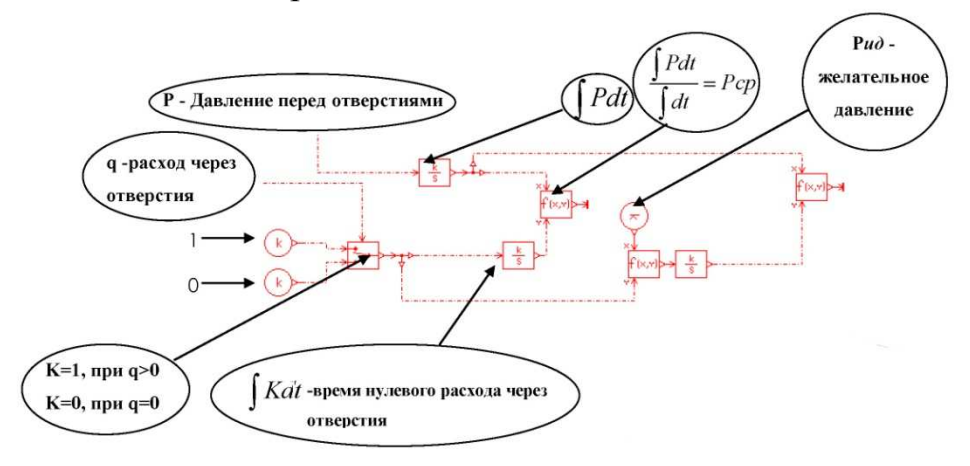

## Рисунок 3 – Схема блока вычисления среднего давления перед отверстиями распылителя

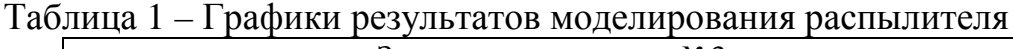

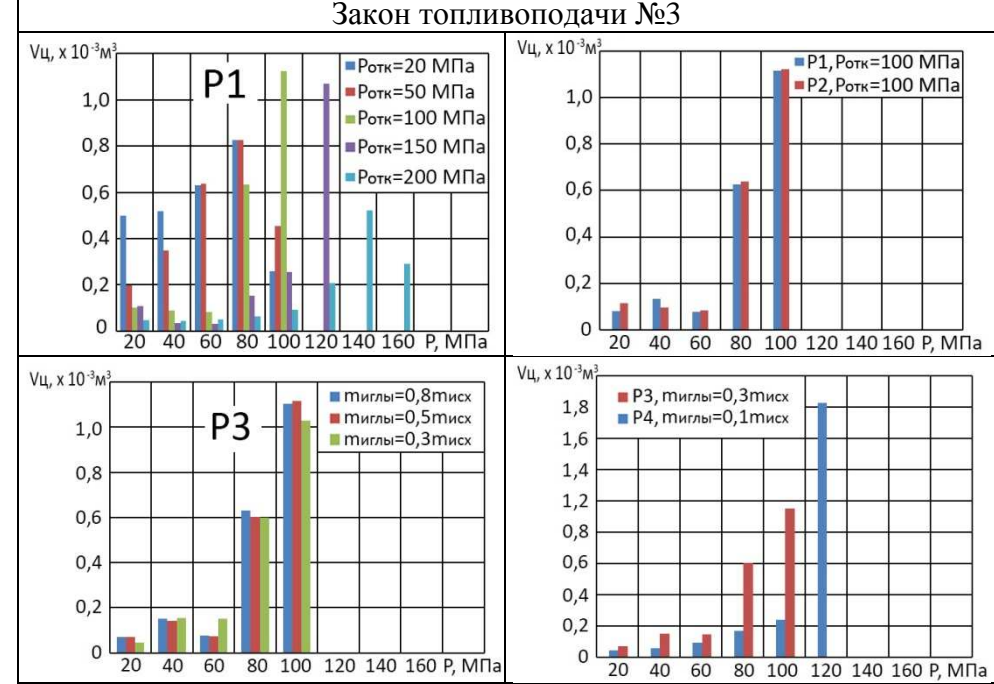

В результате для моделей были получены распределения цикловой дозы по спектру давлений и изменения величин среднего давления перед отверстиями распылителя. На основании чего были подтверждены преимущества быстродействующего распылителя с малодифференциальной иглой, у которого наблюдается закономерность распыления основной части цикловой дозы на больших давлениях. В таблице 1 представлены результаты при моделировании с одним из законов топливоподачи.

Таким образом разработанная методика моделирования распылителя закрытого типа в программном пакете LMS Imagine.Lab AMESim обеспечивает возможность одновременного расчета нескольких конфигураций распылителя, а также произвести предварительную оценку качества процесса топливоподачи без непосредственного трудоё посредственного трудоёмкого трехмерного моделирования процесса формирования двухфазных потоков. Благодаря данной методике следующий глобальный этап проектир проектирования СТП заключающийся в выявл щийся в выявлении прогнозируемого поведения факела распыла топлива в программных пакетах вычислительной гидрогазодинамики (CFD) в трехмерной постановке возможно выполнить с меньшими затратами по времени создания вариантов моделей и вычислительным ресурсам.

## **Литература**

1. Лышевский, А.С. Системы питания дизелей [Текст]: учеб. пособие / А.С. Лышевский. – М.: Машиностроение, 1981. – 216 с.

2. LMS Imagine.Lab Amesim. LMS Amesim 14 Tutorial guide [Text], 2015. – 181 p. 2. LMS Imagine.Lab Amesim. LMS Amesim 14 Tutorial guide [Text], 2015. –<br>3. Гимадиев, A.Г. LMS Imagine.Lab AMESim как эффективное средство

моделирования динамических процессов в мехатронных системах [Электронный ресурс]: электрон. учеб. пособие / А.Г. Гимадиев, П.И. Грешняков, А.Ф. Синяков - Электрон. текстовые и граф. дан. (4,8 Мбайт). – Самара: Изд-во СамНЦ РАН, 2014. - 1 электрон . опт. диск (CD-ROM).

4. Каюков, С.С. Методика прогнозирования качества распыления топлива по результатам расчёта динамики элементов систем топливоподачи на основе CALS/ИПИ технологий [Текст ] / В.В. Бирюк, С.С. Каюков, А.В . Белоусов, Р.Э. Галлямов // Двигателестроение –2015. – № 2 (260). – С. 15–19.

5. Каюков, С.С. Пути повышения быстродействия форсунок для двигателей внутреннего сгорания ( (Ways of speed increase for internal combustion engine fuel injectors) / В.В. Бирюк, С.С. Каюков, В.А. Звягинцев, Ю.Д. Лысенко // Research Journal of Applied Sciences 9 (11), – 2014. - C. 721-724.

О.И. Малыхина

## ПРИМЕНЕНИЕ МАТЕМАТИЧЕСКОГО ПАКЕТА МАТНСАD ДЛЯ ОБРАБОТКИ РЕЗУЛЬТАТОВ КОНЕЧНО-ЭЛЕМЕНТНОГО АНАЛИЗА КОНСТРУКЦИЙ РАКЕТНО-КОСМИЧЕСКОЙ ТЕХНИКИ<br>(Самарский национальный исследовательский университет)

(Самарский национальный Самарский исследовательский университет

В настоящее время для настоящее проведения расчетов на прочно на прочность конструкций, подвергаемых различным видам внешних воздействий, золотым стандартом в аэрокосмической отрасли является применение программы инженерного анализа конструкций MSC/Nastran. Использование данной программы в значитель-